# **Documentation for Update Statistics Scripts Version 1.0 October 24, 2002, revised Nov 14, 2002**

## **1.0 General Information**

Two bash scripts are provided. These scripts are for the database to help with performance. These scripts are:

> update-low (bash script) update-stats (bash script)

Both scripts are intended to be cron jobs run by user oper.

### **2.0 Configuration Information**

#### **update scripts**

Two apps defaults tokens are used by the various scripts, these are:

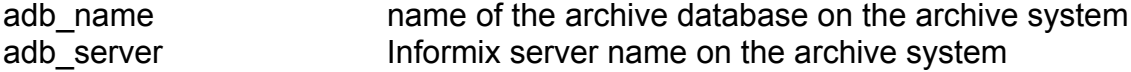

#### **oper's cron**

All three scripts should be executed by oper as part of its cron on the archive system. In this way these scripts can by executed on a routine basis.

Example cron entries are shown below.

38 1,5,9,13,17,21 \* \* \* /rfc\_arc/scripts/dbadmin/update-low >/rfc\_arc/scripts/dbadmin/logs/low 2>>/rfc\_arc/scripts/dbadmin/logs/low 38 7 \* \* \* /rfc\_arc/scripts/dbadmin/update-stats >/rfc\_arc/scripts/dbadmin/logs/updstats 2>>/rfc\_arc/scripts/dbadmin/logs/updstats

01 1,7,13,19 \* \* \* /rfc\_arc/scripts/purgefiles/purge\_files

### **3.0 The Scripts**

These scripts provide a update statistics strategy for the archive database. This strategy si based on guidelines found in various Informix documentation. Both scripts use the dbaccess command and one or sql files.

The update-low script runs update statistics low on a the suite of SHEF data tables. These tables have data added to then on a frequent basis and to ensure the optimizer has a fairly up-to-date row count it is recommended that this script be run several times each day. Other data tables may need to be added at a later date as an office determines the data load and frequency of changes to tables at their site.

The strategy in the update-stats script was based on guidelines found in various Informix documentation and on a review of the current strategy used on the IHFS database. This script performs an update statistics medium on the entire database and then performs an update statistics high on selected column(s) of specific tables based on each tables primary key and other indexes. It is recommended this script be run once per day during a quiet time.

These scripts are located in the /rfc\_arc/scripts/dbadmin directory.

# **4.0 Troubleshooting Information**

For the update scripts check out the logfiles created by the cron. In addition, refer to the Informix manuals for information if there are problems with the scripts provided for performing update statistics.

# **5.0 Installation Instructions**

"under construction"

# **6.0 Maintenance Information**

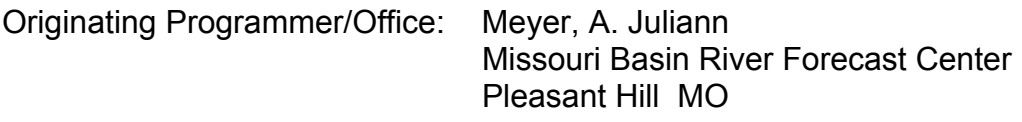

Maintenance programmer/Office: Meyer, A. Juliann Missouri Basin River Forecast Center Pleasant Hill MO

# **7.0 References**

Ron Flannery, "Informix Handbook", Prentice Hall PTR, 2000

Informix, "Performance Guide for IDS", 1998.